#### Record locking con la system call fentl

Il record locking è un metodo per disciplinare la cooperazione tra processi.

Permette ad un processo di poter accedere ad un file in modo esclusivo.

E utile quindi per la gestione di database condivisi. `

Tuttavia l'operazione di lock non è automatica, ma deve essere eseguita esplicitamente dal processo.

### Esempio: prenotazione di voli aerei

La compagnia ACME Airlines usa un sistema di prenotazione dei voli basato su unix. Possiede due uffici per la prenotazione, A e B, ciascuno con un terminale connesso al computer della compagnia.

Da ciascuno dei terminali si può accedere al database delle prenotazioni, implementato come file unix, attraverso il programma acmebook.

Questo programma permette di leggere e aggiornare il database. In particolare, `e possibile decrementare di uno il numero di posti liberi su un determinato volo.

### Una situazione critica

Supponiamo che sul volo ACM501 per Londra sia rimasto libero esattamente un posto. Il Sig.Jones e il Sig.Smith entrano nell'ufficio A e B, rispettivamente, chiedendo un biglietto per quel volo.

Consideriamo la seguente sequenza di eventi:

- 1. Dall'ufficio A viene lanciato il programma acmebook. Sia PA il processo risultante.
- 2. Dall'ufficio B viene lanciato il programma acmebook. Sia PB il processo risultante.
- 3. PA accede al database con una read e scopre che c'è un posto libero.
- 4. PB fa una read sul database e scopre che c'è un posto libero.
- 5. PA azzera il contatore di posti liberi con una write e consegna il biglietto al Sig.Jones.
- 6. PB, non sapendo che l'unico posto rimasto è stato già assegnato, azzera il contatore di posti liberi con una write e consegna il biglietto al Sig.Smith.

Come conseguenza è stato assegnato un posto in più rispetto a quelli disponibili.

Il problema nasce perchè più processi possono accedere contemporaneamente ad uno stesso file. Inoltre una singola operazione logica (la prenotazione), costituita da diverse chiamate alle system call lseek, read, write, può essere effettuata da più processi concorrenti.

Una soluzione consiste nel consentire ad un processo di fare il locking della parte di file sulla quale sta lavorando durante la prenotazione. La sistem call fcntl consente di effettuare il locking di (parte di) un file.

#### Record locking con fcntl

La system call fontl offre due tipi di **locking**:

- 1. Read locking: Serve per evitare che i dati vengano modificati da un processo, compreso il processo che ha effettuato il read locking. Tuttavia tutti i processi possono accedere ai dati in lettura. In particolare, il read locking non consente a nessun processo di effettuare un write locking. Più processi possono effettuare un read locking contemporaneamente.
- 2. Write locking: Il processo che lo ha effettuato può modificare la parte di file su cui ha effettuato il write locking. Ma nessun altro processo può effettuare un read/write locking su quella parte di file.

### Uso della system call fcntl per il locking

#include <fcntl.h>

int fcntl(int filedes, int cmd, struct flock \*ldata);

- filedes è un descrittore di file aperto con il parametro 0\_RDONLY oppure O RDWR, nel caso di un **read locking**, O WRONLY oppure O RDWR, nel caso di un write locking.
- cmd specifica l'azione da effettuare tramite valori definiti in <fcntl.h>:
	- F GETLK Fornisce la descrizione dei locking in base al contenuto di ldata. L'informazione restituita descrive il primo lock che blocca il lock descritto in ldata.
	- F SETLK Effettua un locking su un file; termina subito se non è possibile. Serve anche per rimuovere un lock.
	- F SETLKW Effettua un locking su un file, va in sleep se il lock è bloccato da un lock precedentemente effettuato da un altro processo.

# Uso della system call fcntl per il locking (continua)

• La struttura ldata contiene la descrizione del locking. In particolare, comprende i seguenti campi:

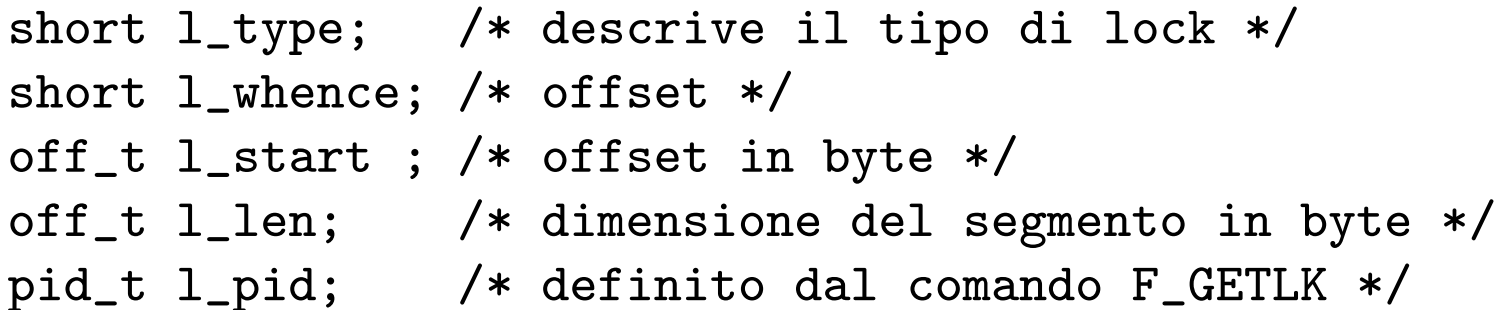

I campi l whence, l start, l len specificano il segmento su cui effettuare, controllare o togliere il locking. l whence determina da dove calcolare l'offset e può essere SEEK SET (dall'inizio del file), SEEK CUR (dalla posizione corrente), SEEK END (dalla fine del file). 1 start fornisce la posizione di partenza del segmento relativamente a 1\_whence. 1\_len è la lunghezza del segmento in byte. 1\_type fornisce il tipo di lock:

- F\_RDLCK read locking
- F WRLCK write locking
- F UNLCK unlocking

Il campo 1 pid è rilevante solo se il parametro cmd vale F GETLK. Se esiste un lock che blocca il lock descritto dagli altri membri della struttura, a 1 pid viene assegnato l'identificatore del processo che ha effettuato il locking.

# Esercizi

- 1. Scrivere un programma che simuli il sistema di prenotazione di voli ACME. Il programma acquisisce da std input il numero di posti da riservare rispettivamente dall'ufficio A e dall'ufficio B. Il main crea due processi figli, PA e PB, a cui passa il numero di posti da riservare rispettivamente dall'ufficio A e dall'ufficio B. I processi PA e PB chiamano ripetutamente la funzione acmebook per riservare i posti uno alla volta. La funzione acmebook utilizza il meccanismo del locking per effettuare le prenotazioni. Quando non ci sono più posti liberi, il programma termina, altrimenti aspetta da std input un'altra coppia di interi, rappresentanti i posti da riservare dagli uffici A e B.
- 2. Siano P1 e P2 due processi che lavorano sullo stesso file. Supponiamo che P1 esegua un lock sulla sezione SX del file e P2 esegua un lock sulla sezione SY dello stesso file. Che cosa succede se poi P1 tenta di fare un lock su SY con F SETLKW e P2 tenta di fare un lock su SX con F SETLKW?